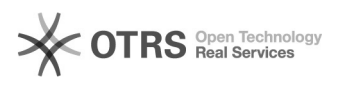

## CLARIN Login

05/13/2024 00:24:58

## **FAQ Article Print**

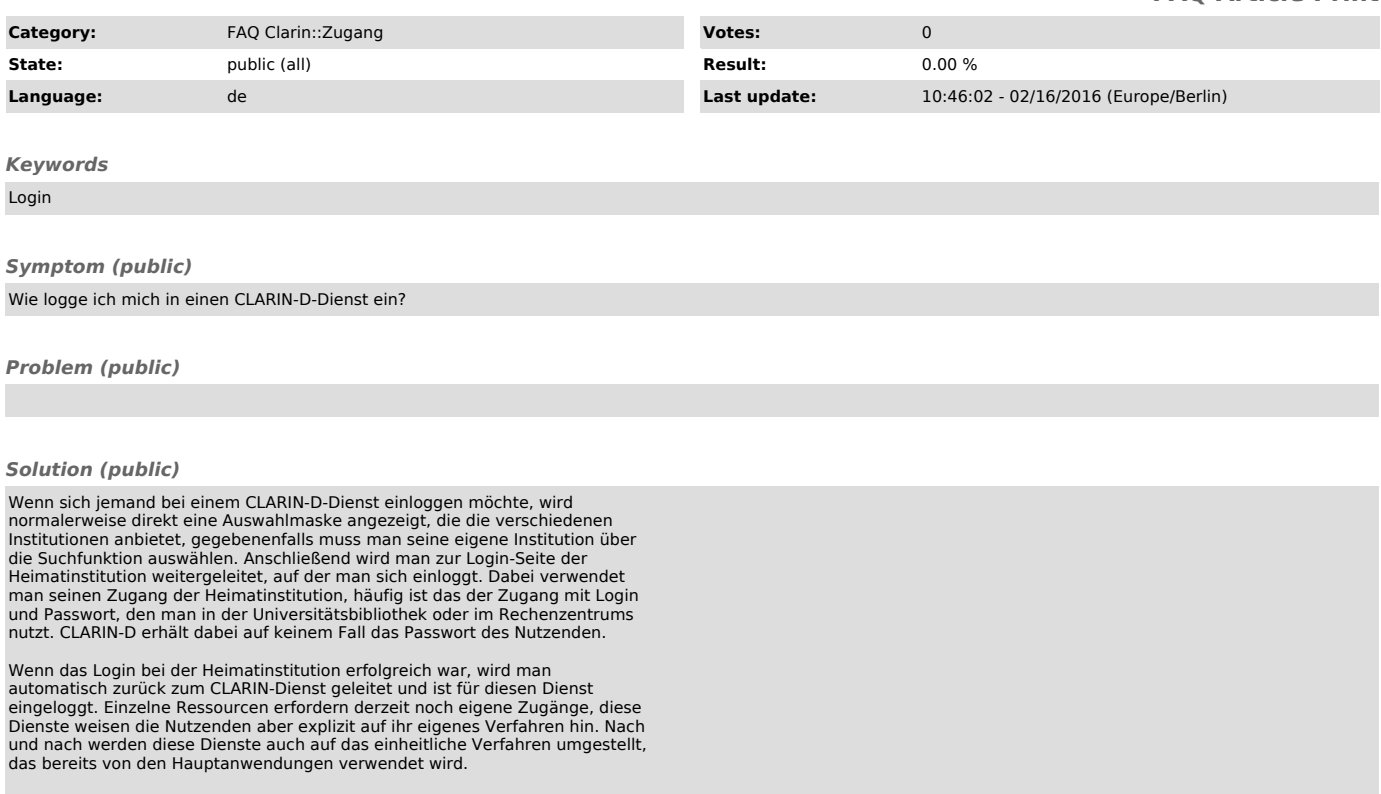